# Министерство образования Республики Беларусь Учреждение Образования БЕЛОРУССКИЙ ГОСУДАРСТВЕННЫЙ УНИВЕРСИТЕТ ИНФОРМАТИКИ И РАДИОЭЛЕКТРОНИКИ

Кафедра электроники

Лабораторная работа № 3 «Исследование триггеров»

Проверил: Выполнили: ст. гр.

Минск 2021

#### **Порядок выполнения работы:**

1 Ознакомиться с методическим описанием лабораторной работы. (Теоретическое описание работы изложено в методическом пособии [1] стр. 88-98).

2 Получить у преподавателя необходимый комплект для проведения лабораторной работы.

3 Собрать схемы, представленные на рисунках 1а-б данного отчета, для исследования RS-триггера через разные базисы.

4 Устанавливая значения ИСТИНА(1) и ЛОЖЬ(0) на входах RS триггера, заполнить таблицы 1-2 данного отчета.

5 Собрать схему, представленную на рисунке 2 данного отчета, для исследования D – триггера.

6 Устанавливая значения ИСТИНА(1) и ЛОЖЬ(0) на входах D - триггера, заполнить таблицу 3 данного отчета.

7 Собрать схему, представленную на рисунке 3 данного отчета, для исследования JK – триггера.

8 Устанавливая значения ИСТИНА(1) и ЛОЖЬ(0) на входах JK триггера, заполнить таблицу 4 данного отчета.

9 Собрать схему, представленную на рисунке 4 данного отчета, для исследования T – триггера.

10 Устанавливая значения ИСТИНА(1) и ЛОЖЬ(0) на входах T триггера, заполнить таблицу 5 данного отчета.

11 Предоставить работу на проверку преподавателю.

 [1] – Электронные приборы. Лабораторный практикум: учеб.-метод. Пособие. В 2 частях. Часть 2: Аналоговые и импульсные устройства / А.Я. Бельский — Минск : БГУИР, 2012

# **1 Цель работы**

1.1 Изучить принципы работы различных триггеров.

# **2 Ход работы**

2.1 Исследование RS-триггера на элементах «ИЛИ-НЕ»

Для исследования собрана схема, изображенная на рисунке 1.

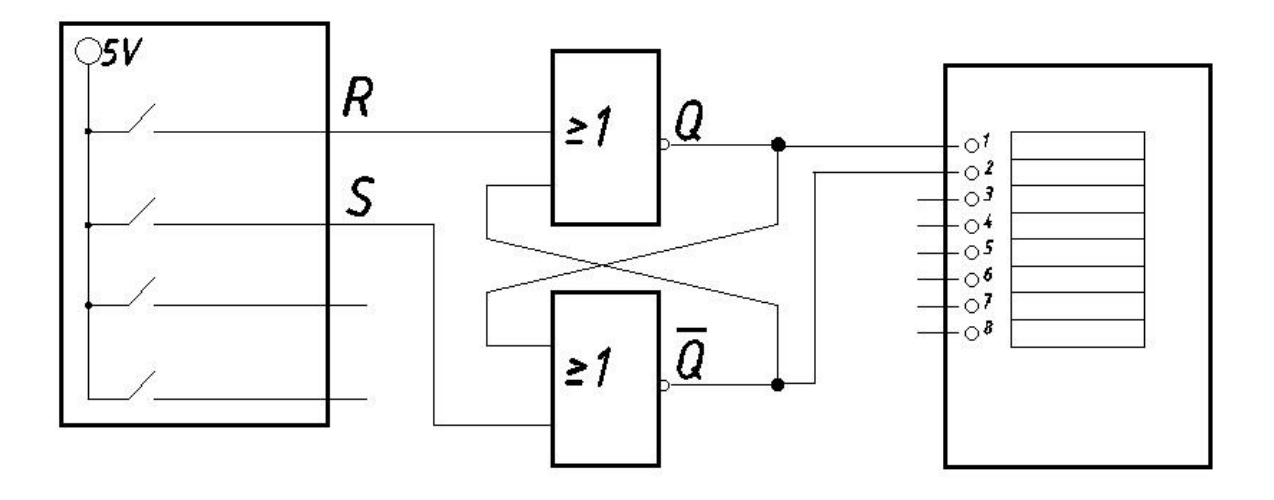

Рисунок 1 – Схема исследования RS-триггера

Переключая логические тумблеры (0→1 либо 1→0) на входах триггера  $(R, S)$ , заполнили таблицу 1, где  $Q(t)$  – наблюдаемое значение до переключения,  $Q(t+1)$  и  $\overline{Q}(t+1)$  – значения после переключения, «  $\rightarrow$  » – момент переключения, « \* » – неопределенное значение.

| таолица т | гізмеренные значения кэ-триггера |                   |                     |          |  |  |
|-----------|----------------------------------|-------------------|---------------------|----------|--|--|
| Q(t)      | R                                | S                 | $\overline{Q}(t+1)$ | $Q(t+1)$ |  |  |
| $\ast$    | $0 \rightarrow 1$                |                   |                     |          |  |  |
|           | $1\rightarrow 0$                 |                   |                     |          |  |  |
|           |                                  | $0 \rightarrow 1$ |                     |          |  |  |
|           |                                  |                   |                     |          |  |  |
|           |                                  | $1\rightarrow 0$  |                     |          |  |  |
|           | $0 \rightarrow 1$                |                   |                     |          |  |  |
|           |                                  |                   |                     |          |  |  |
|           |                                  | $\rightarrow$ 1   |                     |          |  |  |
|           | $1\rightarrow 0$                 |                   |                     |          |  |  |
|           |                                  |                   |                     |          |  |  |

Таблица 1 — Измеренные значения RS-триггера

## 2.2 Исследование RS-триггера на элементах «И-НЕ»

Для исследования собрана схема, изображенная на рисунке 2.

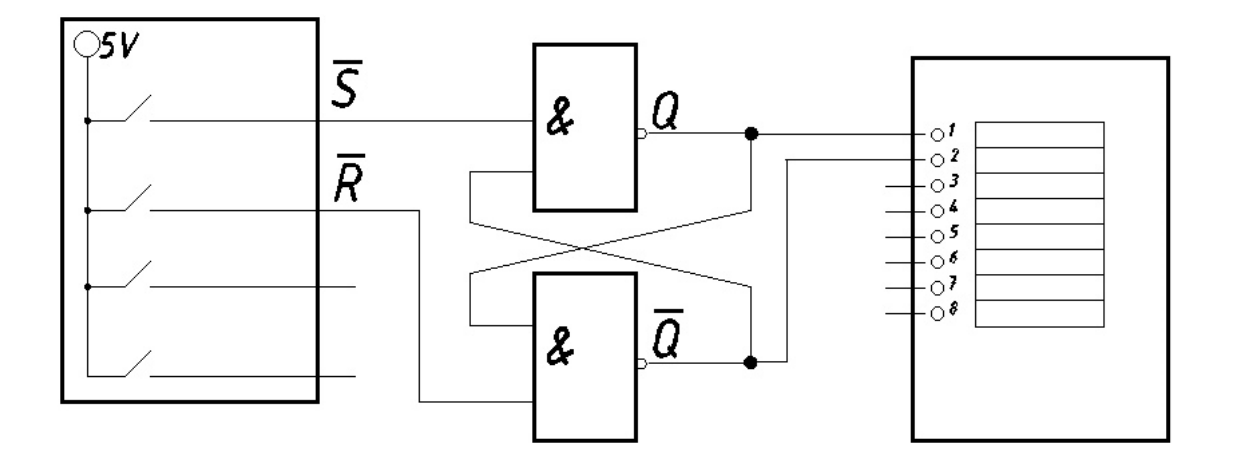

Рисунок 2 – Схема исследования инверсного RS-триггера

Переключая логические тумблеры (0→1 либо 1→0) на входах триггера  $(\bar{R}, \bar{S})$ , заполнили таблицу 2, где  $Q(t)$  – наблюдаемое значение до переключения,  $Q(t+1)$  и  $\overline{Q}(t+1)$  – значения после переключения, «  $\rightarrow$  » – момент переключения, « \* » – неопределенное значение.

| $100$ $\mu$ $\mu$ |                   | <b>Transportingly structured</b> introduction to the term open |                     |          |  |  |
|-------------------|-------------------|----------------------------------------------------------------|---------------------|----------|--|--|
| Q(t)              | $\bar{R}$         | $\bar{c}$                                                      | $\overline{Q}(t+1)$ | $Q(t+1)$ |  |  |
| $\ast$            |                   | $0 \rightarrow 1$                                              |                     |          |  |  |
|                   |                   |                                                                |                     |          |  |  |
|                   | $0 \rightarrow 1$ |                                                                |                     |          |  |  |
|                   |                   | $1\rightarrow 0$                                               |                     |          |  |  |
|                   |                   |                                                                |                     |          |  |  |
|                   |                   | $0 \rightarrow 1$                                              |                     |          |  |  |
|                   | $1\rightarrow 0$  |                                                                |                     |          |  |  |
|                   |                   | $1\rightarrow 0$                                               |                     |          |  |  |
|                   | $0 \rightarrow 1$ |                                                                |                     |          |  |  |
|                   | $1\rightarrow 0$  |                                                                |                     |          |  |  |

Таблица 2 — Измеренные значения инверсного RS-триггера

#### 2.3 Исследование D-триггера

Для исследования собрана схема, изображенная на рисунке 3.

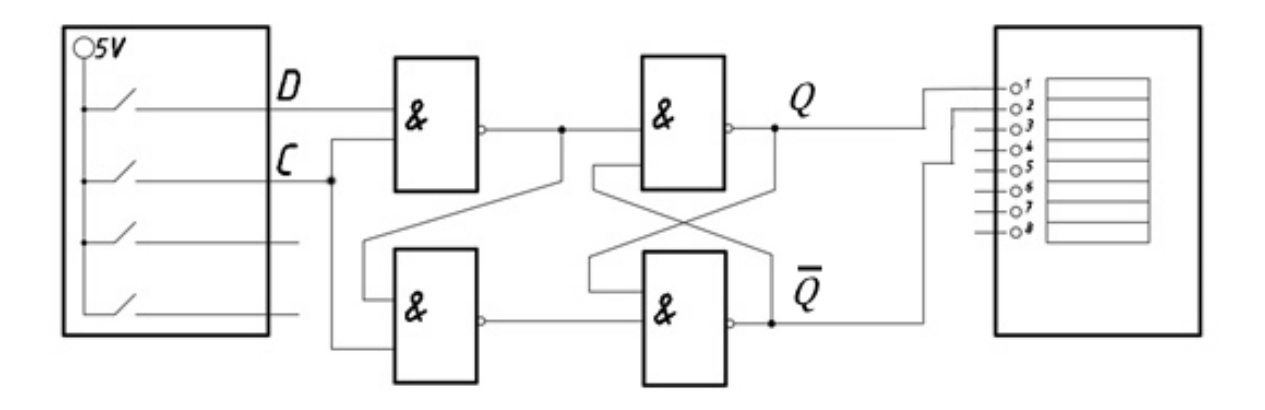

Рисунок 3 — Схема исследования D-триггера

Переключая логические тумблеры (0→1 либо 1→0) на входах триггера (*C, D*), заполнили таблицу 3, где (t) – наблюдаемое значение до переключения,  $Q(t+1)$  и  $\overline{Q}(t+1)$  – значения после переключения, «  $\rightarrow$  » – момент переключения, « \* » – неопределенное значение.

| 100    | 113m              |                  |                     |          |  |
|--------|-------------------|------------------|---------------------|----------|--|
| Q(t)   | $\subset$         |                  | $\overline{Q}(t+1)$ | $Q(t+1)$ |  |
| $\ast$ | $0 \rightarrow 1$ |                  |                     |          |  |
|        |                   |                  |                     |          |  |
|        | $1\rightarrow 0$  |                  |                     |          |  |
|        |                   |                  |                     |          |  |
|        | $0 \rightarrow 1$ |                  |                     |          |  |
|        |                   |                  |                     |          |  |
|        | $1\rightarrow 0$  |                  |                     |          |  |
|        |                   | $1\rightarrow 0$ |                     |          |  |
|        |                   |                  |                     |          |  |

Таблица 3 — Измеренные значения D-триггера

## 2.4 Исследование JK-триггера

Для исследования собрана схема, изображенная на рисунке 4.

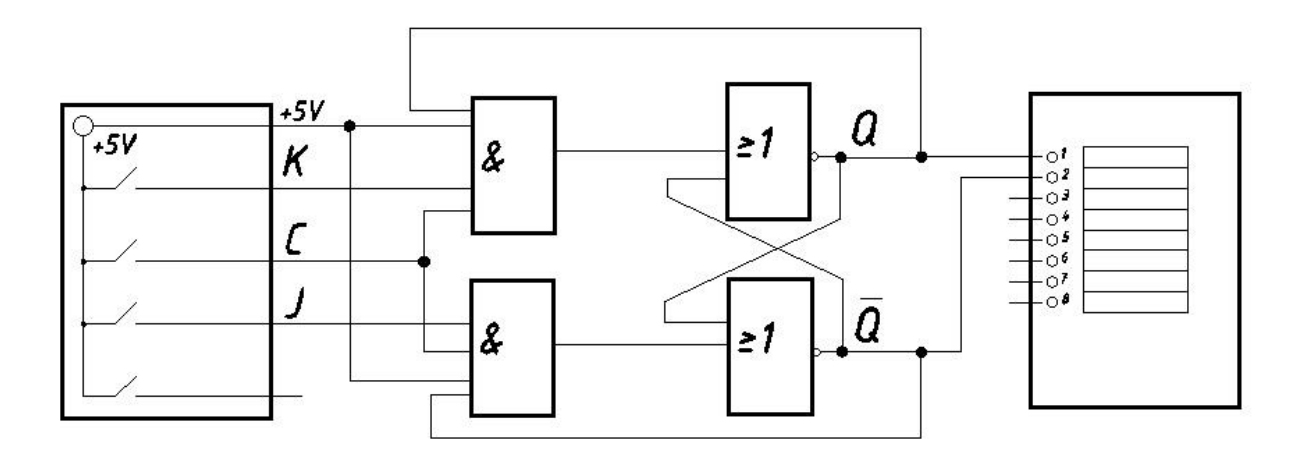

Рисунок 4 – Схема исследования JK-триггера

Переключая логические тумблеры (0→1 либо 1→0) на входах триггера (*J, K, C*), заполнили таблицу 4, где (t) – наблюдаемое значение до переключения,  $Q(t+1)$  и  $\overline{Q}(t+1)$  – значения после переключения, «  $\rightarrow$  » – момент переключения, « \* » – неопределенное значение.

| $\mathcal{C}$ | Q(t)             | $\rm K$           | J                 | $\overline{Q}(t+1)$ | $Q(t+1)$ |
|---------------|------------------|-------------------|-------------------|---------------------|----------|
| 1             | $\ast$           | $0 \rightarrow 1$ | $\boldsymbol{0}$  |                     |          |
|               | $\theta$         | 1                 | $\theta$          |                     |          |
| 1             | $\boldsymbol{0}$ | $1\rightarrow 0$  | $\overline{0}$    |                     |          |
| 1             | $\theta$         | $\boldsymbol{0}$  | $0 \rightarrow 1$ |                     |          |
| 1             | 1                | $\overline{0}$    | 1                 |                     |          |
| 1             | 1                | $\boldsymbol{0}$  | $1\rightarrow 0$  |                     |          |
| 1             |                  | $0 \rightarrow 1$ | $\theta$          |                     |          |
| 1             | $\theta$         | 1                 | $0 \rightarrow 1$ |                     |          |
| 1             | $\ast$           | $1\rightarrow 0$  | $\mathbf{1}$      |                     |          |
|               |                  |                   |                   |                     |          |

Таблица 4 — Измеренные значения JK-триггера

## 2.5 Исследование T-триггера

Для исследования собрана схема, изображенная на рисунке 5.

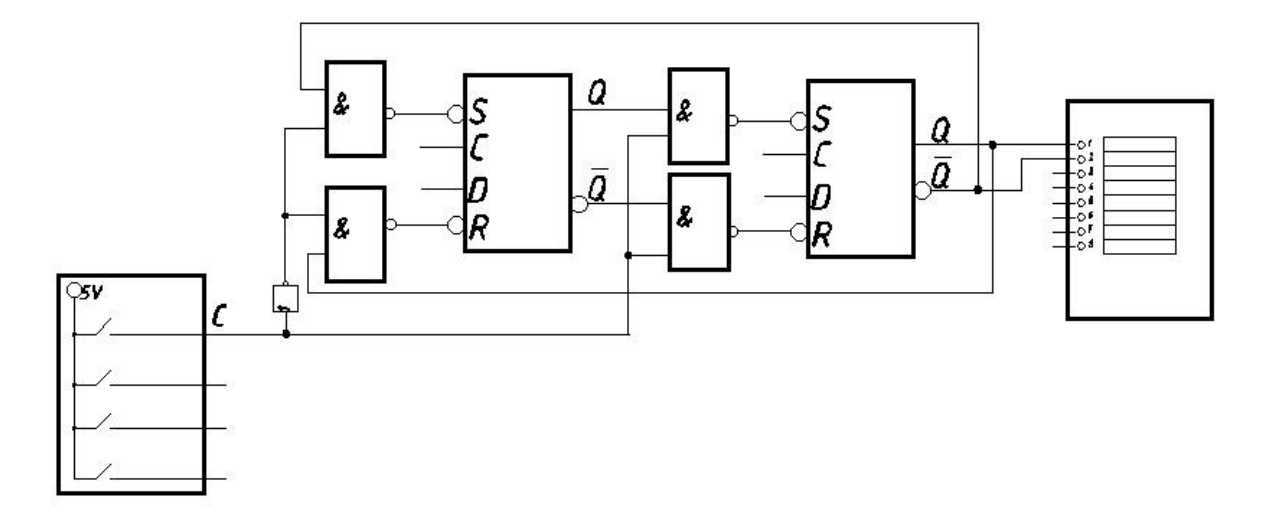

Рисунок 5 – Схема исследования T-триггера

Переключая логический тумблер (0→1 либо 1→0) на входе триггера (*C*), заполнили таблицу 5, где  $Q(t)$  – наблюдаемое значение до переключения,  $Q(t+1)$  и  $\overline{Q}(t+1)$  – значения после переключения, «  $\rightarrow$  » – момент переключения, « \* » – неопределенное значение.

| $1$ avenue $\sigma$ |        | $I$ - $I$ - $I$ - $I$ - $I$ - $I$ - $I$ - $I$ - $I$ - $I$ - $I$ - $I$ - $I$ - $I$ - $I$ - $I$ - $I$ - $I$ - $I$ - $I$ - $I$ - $I$ - $I$ - $I$ - $I$ - $I$ - $I$ - $I$ - $I$ - $I$ - $I$ - $I$ - $I$ - $I$ - $I$ - $I$ - $I$ - |          |
|---------------------|--------|----------------------------------------------------------------------------------------------------|----------|
| C                   | 2(t)   | $\overline{Q}(t+1)$                                                                                                    | $Q(t+1)$ |
| $0 \rightarrow 1$   | $\ast$ |                                                                                                    |          |
| $1\rightarrow 0$    |        |                                                                                                    |          |
| $0 \rightarrow 1$   |        |                                                                                                    |          |
| $1\rightarrow 0$    |        |                                                                                                    |          |
|                     |        |                                                                                                    |          |

Таблица 5 — Измеренные значения T-триггера

2.6 Результаты экспериментальных исследований

По результатам измерений построены таблицы истинности для всех исследуемых триггеров:

| 1.00111400 |      | $\frac{1}{2}$       |          |
|------------|------|---------------------|----------|
|            | Q(t) | $\overline{Q(t+1)}$ | $Q(t+1)$ |
|            |      |                     |          |
|            |      |                     |          |
|            |      |                     |          |
|            |      |                     |          |
|            |      |                     |          |
|            |      |                     |          |
|            |      |                     |          |
|            |      |                     |          |

Таблица 6 – Таблица истинности RS-триггера

Таблица 7 – Таблица истинности инверсного RS-триггера

| $\bar{\mathbf{D}}$<br>ĸ | $\bar{c}$ | Q(t) | $\overline{Q}(t+1)$ | $Q(t+1)$ |
|-------------------------|-----------|------|---------------------|----------|
|                         |           |      |                     |          |
|                         |           |      |                     |          |
|                         |           |      |                     |          |
|                         |           |      |                     |          |
|                         |           |      |                     |          |
|                         |           |      |                     |          |
|                         |           |      |                     |          |
|                         |           |      |                     |          |

Таблица 8 – Таблица истинности D-триггера

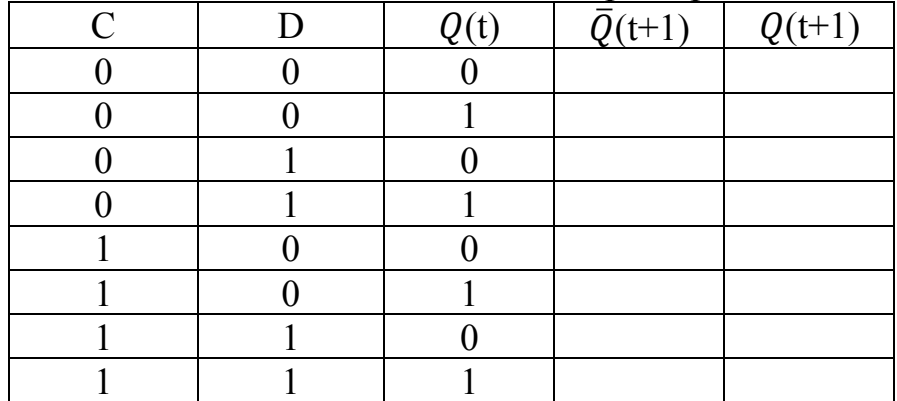

| $\mathsf C$      | $\rm K$          | $\bf J$          | Q(t)                                                                         | $\overline{Q}(t+1)$ | $Q(t+1)$ |
|------------------|------------------|------------------|------------------------------------------------------------------------------|---------------------|----------|
| $\boldsymbol{0}$ | $\boldsymbol{0}$ | $\boldsymbol{0}$ | $\boldsymbol{0}$                                                             |                     |          |
| $\boldsymbol{0}$ | $\boldsymbol{0}$ | $\boldsymbol{0}$ | $\mathbf{1}$                                                                 |                     |          |
| $\boldsymbol{0}$ | $\boldsymbol{0}$ | $\mathbf{1}$     | $\boldsymbol{0}$                                                             |                     |          |
| $\boldsymbol{0}$ | $\boldsymbol{0}$ | $\mathbf{1}$     | $\mathbf{1}$                                                                 |                     |          |
| $\boldsymbol{0}$ | $\mathbf{1}$     | $\boldsymbol{0}$ | $\boldsymbol{0}$                                                             |                     |          |
| $\boldsymbol{0}$ | $\mathbf{1}$     | $\boldsymbol{0}$ | $\mathbf{1}$                                                                 |                     |          |
| $\boldsymbol{0}$ | $\mathbf{1}$     | $\mathbf{1}$     | $\boldsymbol{0}$                                                             |                     |          |
| $\boldsymbol{0}$ | $\mathbf{1}$     | $\mathbf 1$      | $\mathbf{1}% _{i}\left  i\right\rangle =\mathbf{1}_{i}\left  i\right\rangle$ |                     |          |
| $\mathbf{1}$     | $\boldsymbol{0}$ | $\boldsymbol{0}$ | $\boldsymbol{0}$                                                             |                     |          |
| $\mathbf{1}$     | $\boldsymbol{0}$ | $\boldsymbol{0}$ | $\mathbf{1}$                                                                 |                     |          |
| $\mathbf{1}$     | $\boldsymbol{0}$ | $\mathbf{1}$     | $\boldsymbol{0}$                                                             |                     |          |
| $\mathbf{1}$     | $\boldsymbol{0}$ | $\mathbf 1$      | $\mathbf{1}$                                                                 |                     |          |
| $\mathbf{1}$     | $\mathbf{1}$     | $\boldsymbol{0}$ | $\boldsymbol{0}$                                                             |                     |          |
| $\mathbf{1}$     | $\mathbf{1}$     | $\boldsymbol{0}$ | $\mathbf{1}$                                                                 |                     |          |
| $\mathbf{1}$     | $\mathbf{1}$     | $\mathbf{1}$     | $\boldsymbol{0}$                                                             |                     |          |
| $\mathbf{1}$     | $\mathbf{1}$     | $\mathbf{1}$     | $\mathbf 1$                                                                  |                     |          |

Таблица 9 - Таблица истинности JK-триггера

Таблица10 – Таблица истинности Т-триггера

| Q(t) | $\overline{Q}(t+1)$ | $Q(t+1)$ |
|------|---------------------|----------|
|      |                     |          |
|      |                     |          |
|      |                     |          |
|      |                     |          |

# **3 Выводы:**